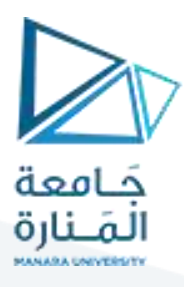

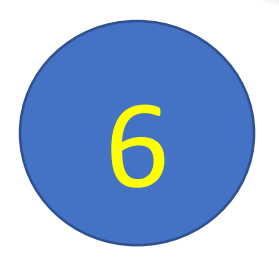

# **كلية طب االسنان**

# **مبادئ البحث العلمي واالحصاء الحيوي**

## **Methodology & Statistics**

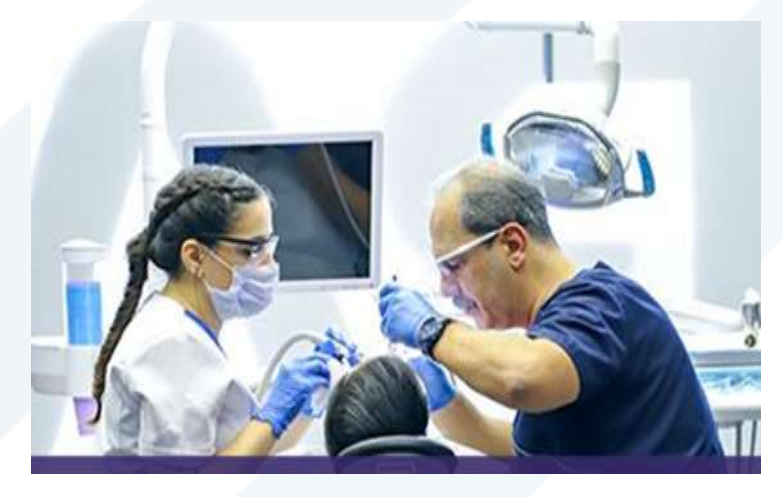

## **األستاذ الدكتور محمود محمد ديب طيوب الفصل الدراسي األول للعام 2024-2023**

**محاضرة رقم 6 اليوم االحد تاريخ / / 2023/**

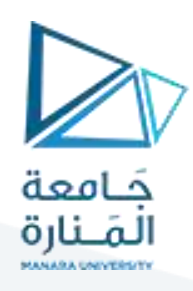

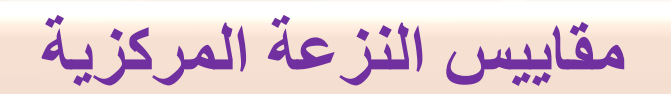

**تمهيد مقاييس النزعة املركزية.** 

**1-2-4 املتوسط الحسابي.** 

**2-2-4 الوسط الهندس ي..** 

**3-2-4 الوسط التوافقي** 

**4-2-4 الوسط التربيعي**

**5-2-4 الوسيط**

**6-2-4 املنوال**

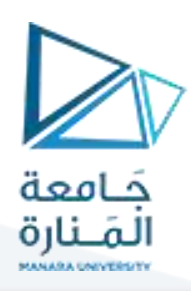

## مقاييس النزعة المركزية

**تمهيد:**

**عرضنا في الفصول السابقة كيفية جمع البيانات اإلحصائية، والطريقة املستخدمة في تصنيفها وترتيبها وتبويبها ، في صورة جداول وكذلك تمثيلها بيانيا ً**

**ظهرالخصائص العامة غيرأننا قد نحتاج في أحيان كثيرة إلى التعبيرعن توزيع قيم ظاهرة ما بقيمة واحدة ت ُ لتلك الظاهرة،** 

فعند دراسة ميل معظم قيم تلك الظاهرة للتمركز حول قيمة معينة يُطلق على هذا الميل اسم النزعة المركزية. **ُ ُ وهو ما عرف بظاهرة النزعة املركزية أي نز ي عة القيم املختلفة إلى التوضع حول القيمة النموذجية أوالقيمة املمثلة ملجموعة القيم في التوزيع،**

**املقاييس التي تبحث في تقدير قيمة تتمركز حولها أغلبية هذه البيانات تسمى بمقاييس النزعة املركزية. تتمثل القيمة املتوسطة للمجتمع أكثرمن أية وحدة من مفرداته فهي رقم واحد يعبر عن، أو يمثل جميع البيانات لكل املجموعة،**

**التي يجب أن يتمتع بها مقياس جيد من مقاييس التمركز وأهمها:Yulleشروط يول** 

**.1 يجب تحديد قيمته بالضبط أي يجب أن يكون معرفاً تعريفاً دقيقا,ً وليست بمجرد تقدير. ُ .2 بنى على جميع المشاهدات أو غالبيتها. ـ يجب أن ي .3 ـ يمكن حسابه بسهولة وبسرعة. .4 ـ يمكن التعبير عنه بصورة رمزية, أو بعالقة, مما يجعله خاضعاً للمعالجات الجبرية المختلفة. ّ .5 - نات, أو يكون تأثيرها أقل ما يمكن. يفضل اال تتأثر بتذبذب العي** 6. . لا يتأثر كثيراً بالتقلبات التي قد تنشأ عن اختلاف العيّنة أو العيّنات في مجتمع واحد. **.7ـ ال يتأثر كثيراً بالقيم الشاذة أو القيم المتطرفة**

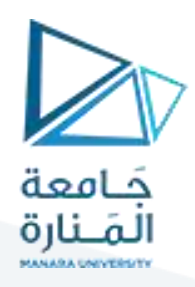

### **مقاييس النزعة المركزية**

**-1 الوسط الحسابي Arthimetic Mean:**

**الوسط الحسابي أو المتوسط لمتغّير ما هو القيمة الناتجة عن قسمة مجموعة تلك القيم على عددها ويرمز له بـ )إكس بار (**. *x* **طرق حساب الوسط الحسابي: -حالة بيانات مفردة)سلسلة قياسات(:**

 $x_i: x_1, x_2, x_3, \ldots, x_n$  أي إذا كان لدينا  $n$  مجموعة من القيم أو المشاهدات  $x$ **فإن الوسط الحسابي لها يساوي:**

$$
\overline{X} = \frac{\sum_{i=1}^{n} X_i}{n}
$$

**البيانات التالية تمثل عالمات** 

**مثال** 

**خمسة طالب في اإلحصاء: فما هو متوسط عالمات الطالب:** *<sup>x</sup><sup>i</sup> :* **70***,***65** *,***50** *,***80***,***75**

$$
\frac{1}{x} = \frac{\sum_{i=1}^{x} x_i}{n} = \frac{70 + 65 + 50 + 80 + 75}{5} = \frac{340}{5} = 68
$$

*n*

**ـ حالة بيانات مرّتبة غير مبوية: data Ungrouped**

إذا كان لدينا سلسلة قياسات  $x_n$  , , , , ,  $x_1, x_2, x_3, \, ,$  وكل قياس مكرر أكثر من مرة وحجم البيانات **صغير نسبياً فيحسب وسطها الحسابي على النحو التالي:**

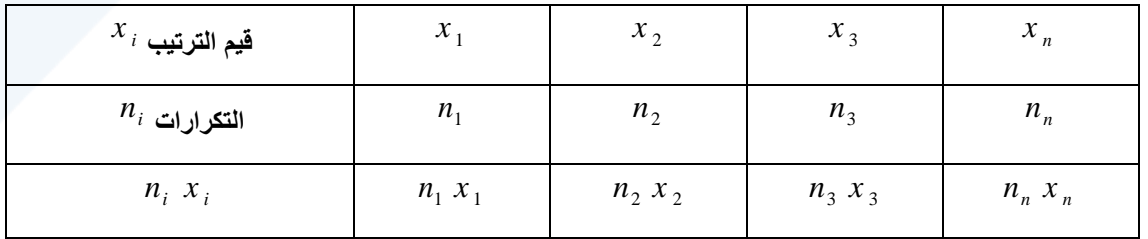

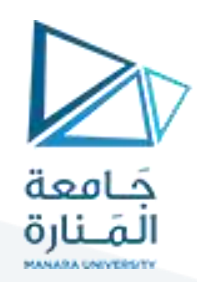

**الوسط الحسابي يساوي:**

$$
\bar{X} = \frac{\sum_{i=1}^{n} f^{*} x}{\sum f} \Leftrightarrow \bar{X} = \frac{\sum_{i=1}^{n} f^{*} n}{\sum n}
$$

**مثال**

**لتكن لدينا البيانات التي تمثل عالمات الطالب في اإلحصاء موزعة في الجدول التالي**:

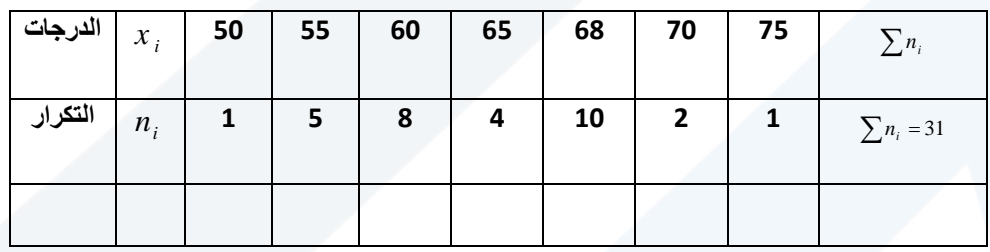

$$
\frac{\sum_{i=1}^{n} x_i n_i}{\sum n_i} = \frac{50 \times 1 + \dots + 75 \times 1}{31} = \frac{1960}{31} = 63,23
$$

## **data Grouped بيانات مبوبة**

تمثل مراكز الفنات في جدول التوزيع التكراري مع تكراراتها $x'_1, x'_2, x'_3, \ldots, x'_n$ إذا كانت **على التوالي، فالوسط الحسابي:** *<sup>i</sup> <sup>n</sup><sup>n</sup> <sup>n</sup> : <sup>n</sup> ,<sup>n</sup> ,<sup>n</sup> , , , ,* **1 2 3**

$$
\bar{x} = \frac{\sum_{i=1}^{n} n x_i}{\sum n} \Leftrightarrow \bar{x} = \frac{\sum_{i=1}^{f} f x_i}{\sum f}
$$

**وخطوات حسابه هي:**

 **الحد األعلى للفئة + الحد األدنى للفئة**

**1 ـ تعيين مراكز الفئات .= ------------------------**

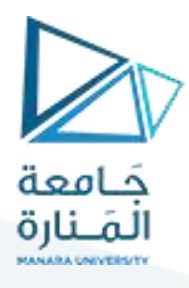

$$
c=\frac{U+L}{2}
$$

 $f\,$   $^*$   $\chi$   $^{\prime}$  ، ضرب مركز كل فئة بمقدار تكرارها .  $n$   $\ast$   $\chi$   $^{\prime}$  .  $^{\prime}$  .  $^{\prime}$ 

 $\sum n$  ـ قسم مجموع (حاصل ضرب مركز كل فئة $x \propto \frac{\sum n^* x}{\sum n^*}$  او  $f$  \*  $f$  على مجموع التكرارات.  $f$  او  $\sum n$ **مثال**

يبين الجدول التالي التوزيع التكراري لدرجات 250 طالباً في مقرر الإحصاء. (المصدر فرضي)

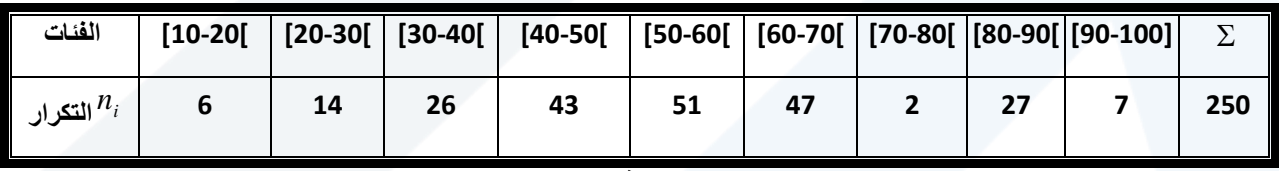

**المطلوب: حساب الوسط الحسابي لعالمات الطالب في مقرر االحصاء**

**الحل:**

**جدول حساب الوسط الحسابي لعالمات الطالب في مقرر اإلحصاء بالطريقة المباشرة )حالة بيانات مبّوبة(.**

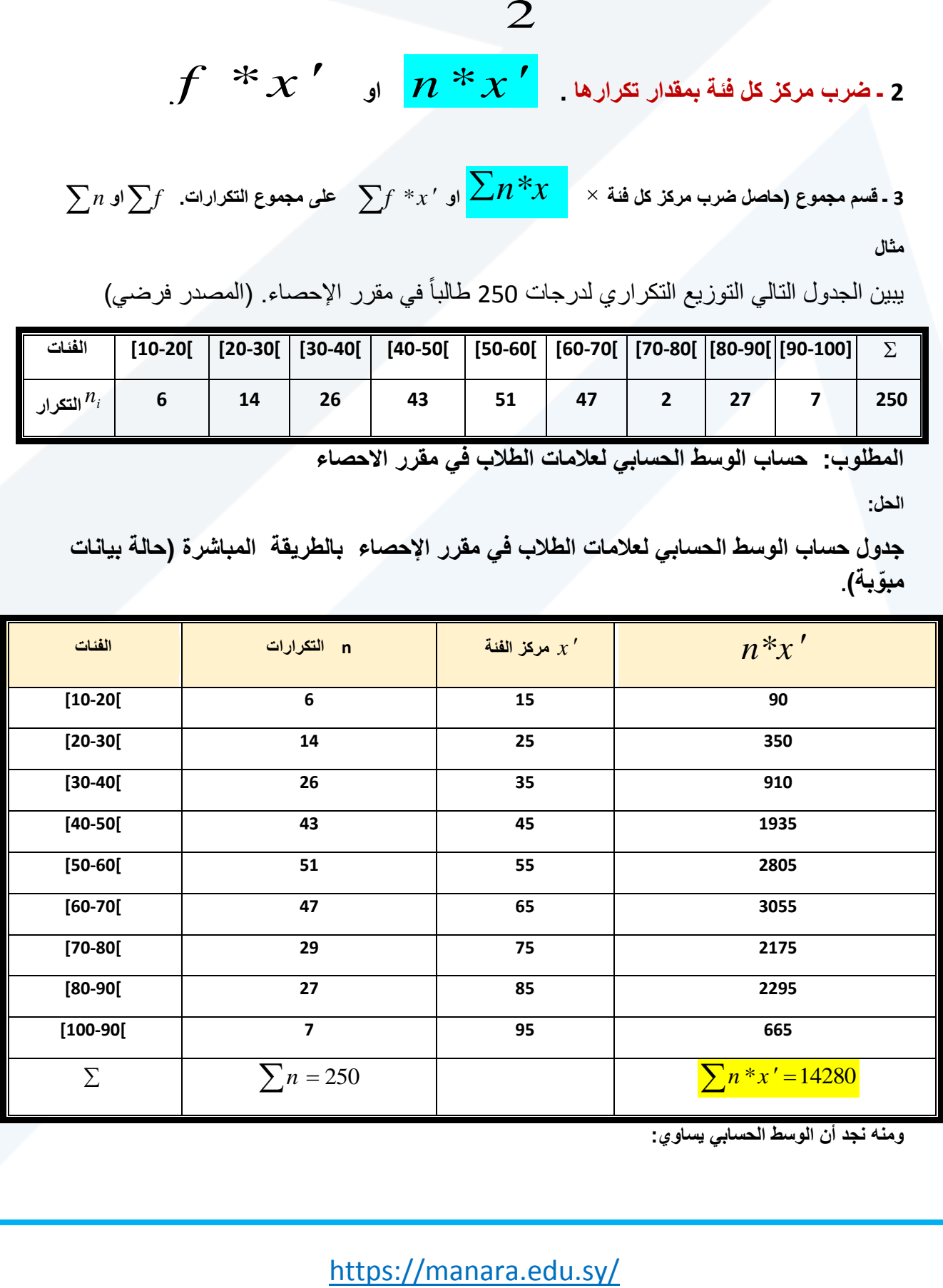

**ومنه نجد أن الوسط الحسابي يساوي:**

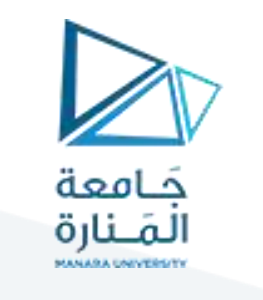

$$
\overline{X} = \frac{\sum n \cdot x'}{\sum n} = \frac{14280}{250} = 57.12
$$

## **خواص الوسط الحسابي:**

**-خاصة)1(: إن قيمة الوسط الحسابي لبيانات مفردة، أو مرّتبة واحد، لكنه يخالف عن القيمة الحقيقة-في حالة تبويب البيانات،** 

**خاصة 2 : اذا اضفنا او طرحنا من قياس من القياسات عدد ثابت مقداره C فان الوسط الحسابي الجديد يساوي الوسط الحسابي األصلي مضافا او مطروحا منه العدد الثابت. وفق العالقات االتية:**

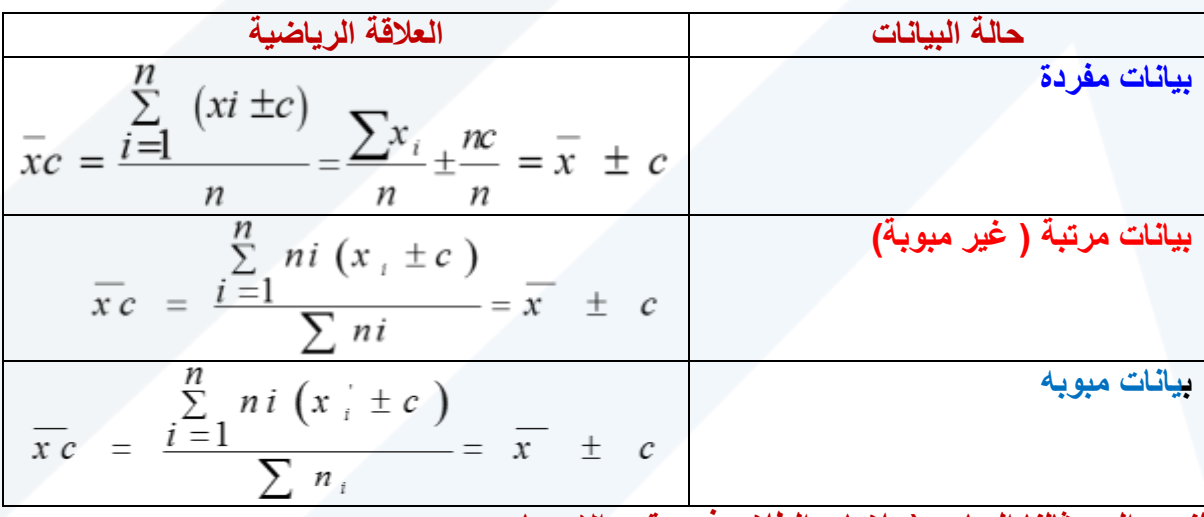

**لنعود إلى مثالنا السابق )عالمات الطالب في مقرر اإلحصاء**

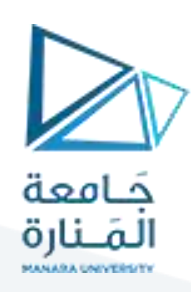

 $c$  = 10

**لنأخذ عدداً ثابتا:ً يتم البرهان عملياً على ذلك كما في الجدول التالي:**

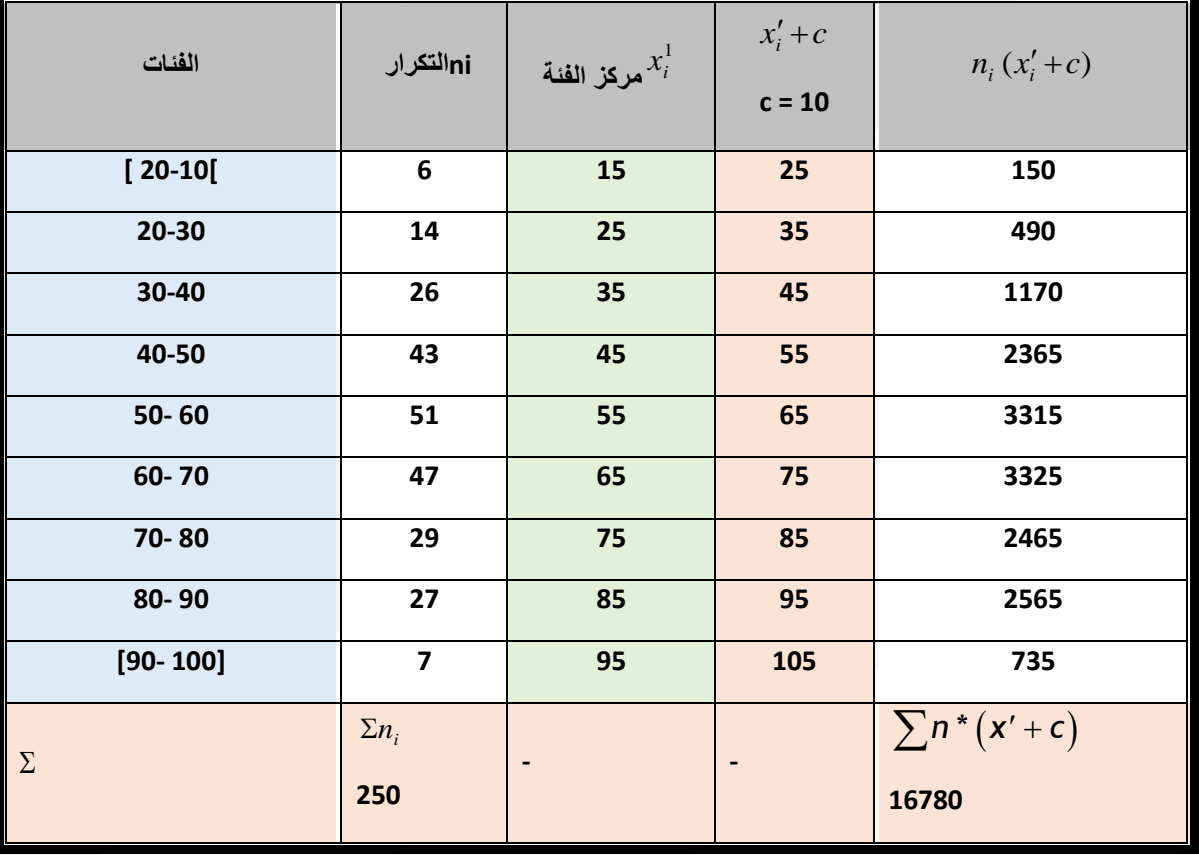

**ومنه يكون الوسط الحسابي الجديدة يساوي:**

$$
\overline{xc} = \frac{\sum n_i (xi' + c)}{\sum n_i} = \frac{16780}{250} = 67.12
$$

**أي . أي أن الوسط الحسابي الجديد يزيد عن الوسط األصلي بمقدار العدد الثابت الحسابي األصلي**   $\bar{x} = \overline{x}$ <sub>c</sub>  $\mp C = 67.12 - 10 = 57.12$  $x = 57.12$ 

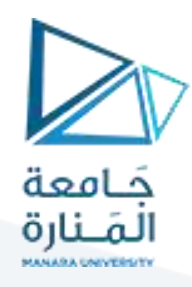

خاصة 3 : اذا ضربنا او قسمنا كل قياس من القياسات بعدد ثابت مقداره C فان الوسط الحسابي الجديد يساوي حاضل ضرب او قسمة الوسط الأصلي بالعدد الثابت أي :

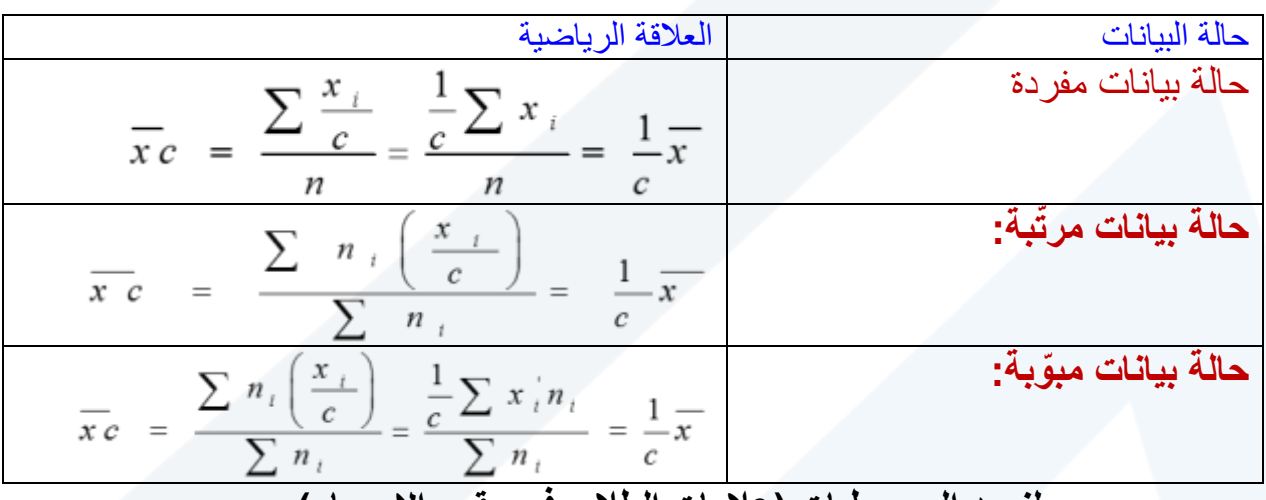

**لنعود إلى معطيات )عالمات الطالب في مقرر اإلحصاء(:**

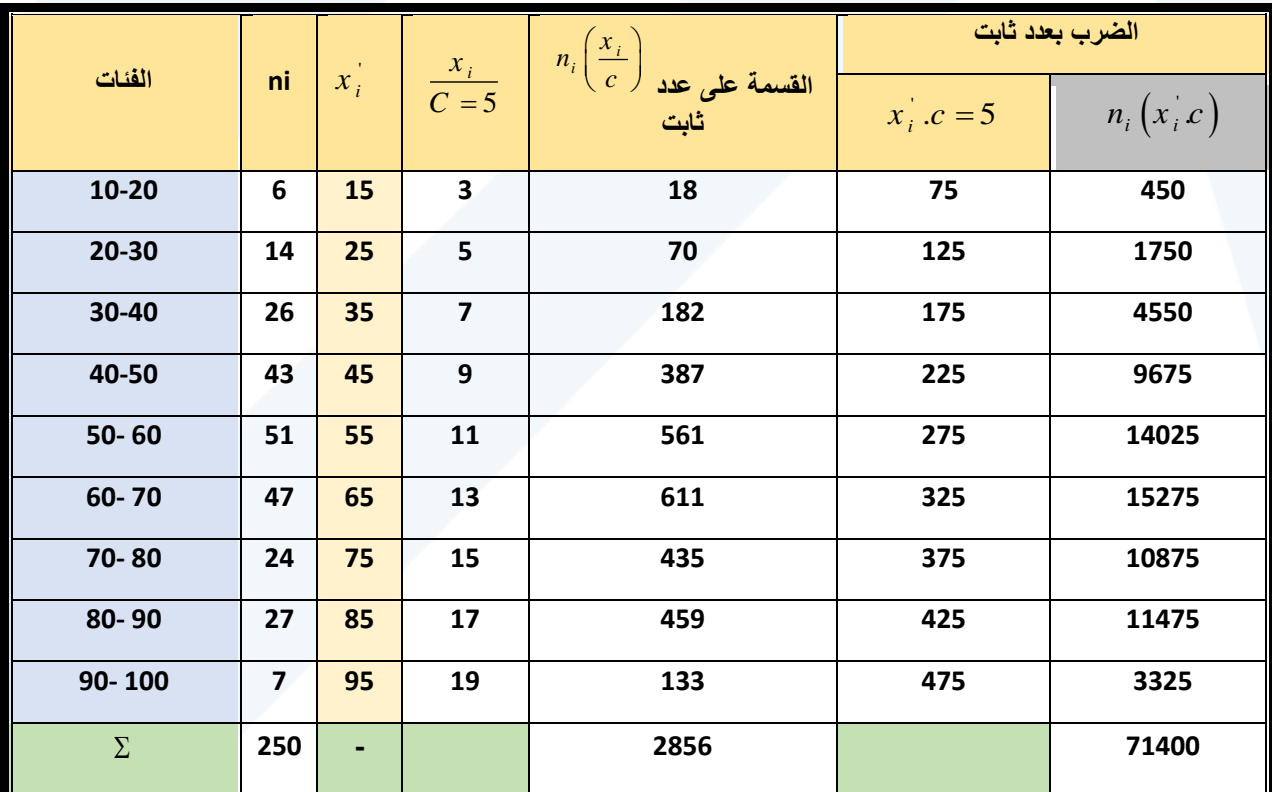

**الوسط الحسابي للقياسات الجديدة في حالة القسمة على عدد ثابت**:

$$
\overline{xc} = \frac{\sum_{i=1}^{n} n_i \left(\frac{x_i}{c}\right)}{\sum n_i} = \frac{2856}{250} = 11.424
$$

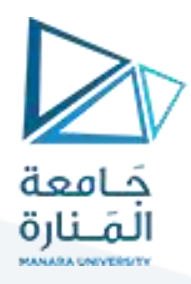

**الوسط الحسابي األصلي يساوي:**

## $\bar{x} = \bar{xc}$   $*_{\bar{c}} = 11.424 \times 5 = 57.12$

**<sup>ا</sup>اما في حالة الضرب بعدد ثابت يكون لدينا:**

**الوسط الحسابي للقياسات الجديدة:**

$$
\overline{xc} = \frac{\sum_{i=1}^{n} n_i (x_i c)}{\sum n_i}
$$

$$
= \frac{71400}{250} = 285.6
$$

$$
\overline{x} = \overline{xc} * \frac{1}{c} = \frac{\overline{x}c}{c} = \frac{285.6}{5} = 57.12
$$

**-خاصة )4(**: **إن مجموع انحرافات القياسات عن وسطها الحسابي يساوي الصفر، ويعبر رياضياً عن ذلك كما يلي:**

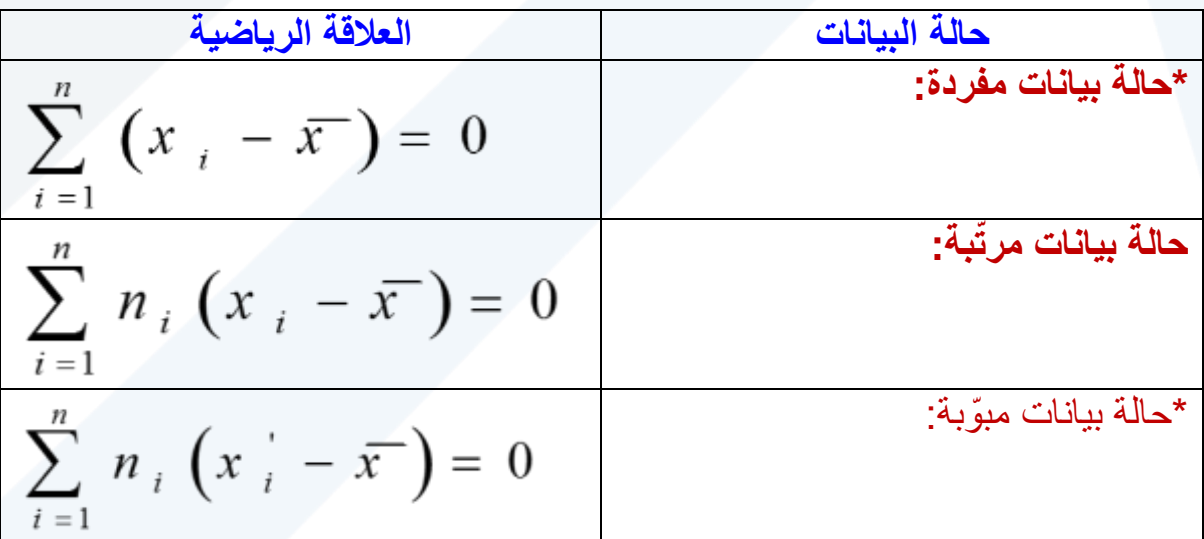

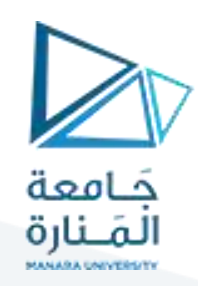

#### **مثال**

**لنعود إلى معطيات )عالمات الطالب في مقرر اإلحصاء(:**

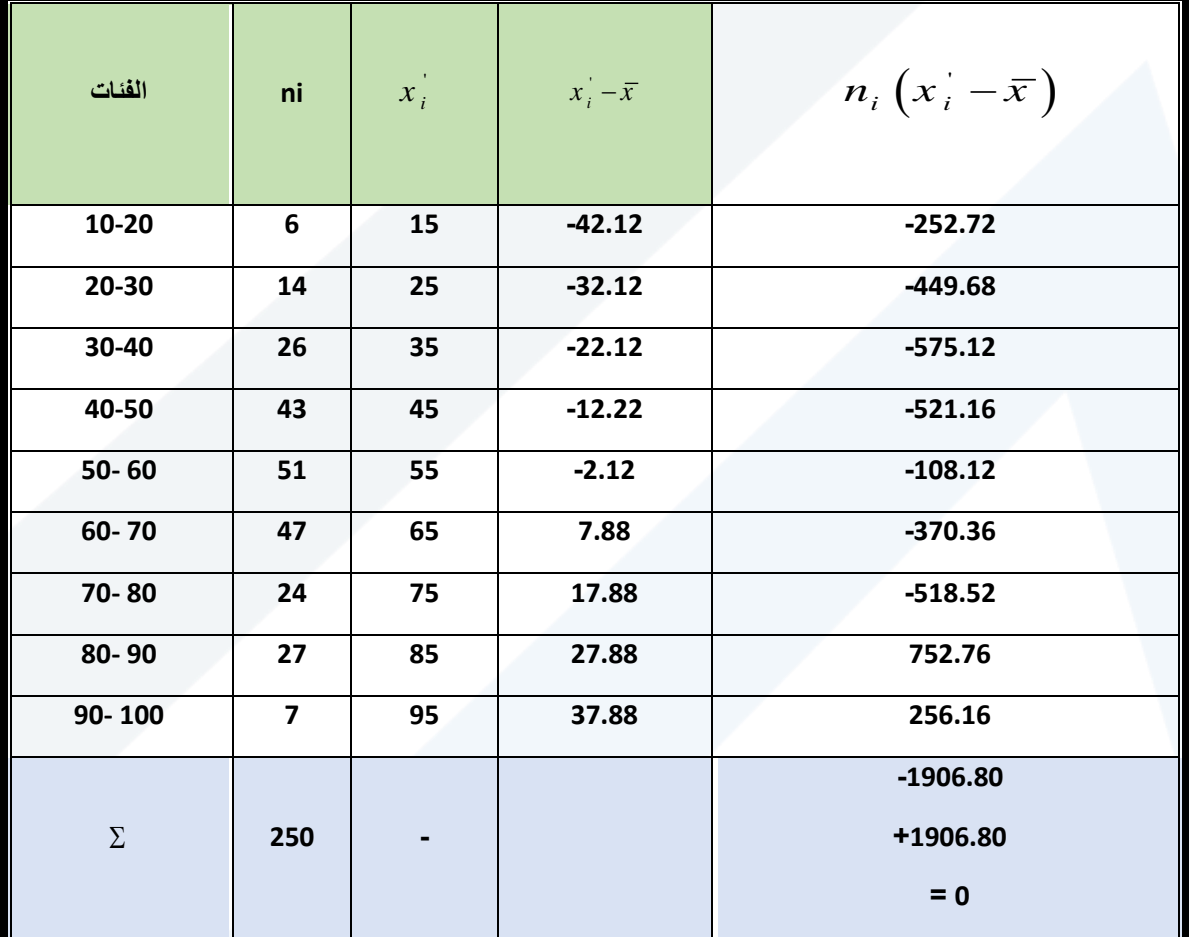

**نالحظ من خالل هذا الجدول أن.**

$$
\sum_{L=1}^{n} n_i \left( x_i - \overline{x} \right) = 0
$$

:

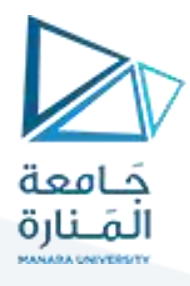

**مجموع مربعات انحرافاتها عن أية قيمة أخرى زيادة ونقصان، ويعبر رياضياً بالعالقة-خاصة )5(:** إ**ن مجموع مربعات انحرافات القياسات عن وسطها الحسابي أصغر من اآلتية:**

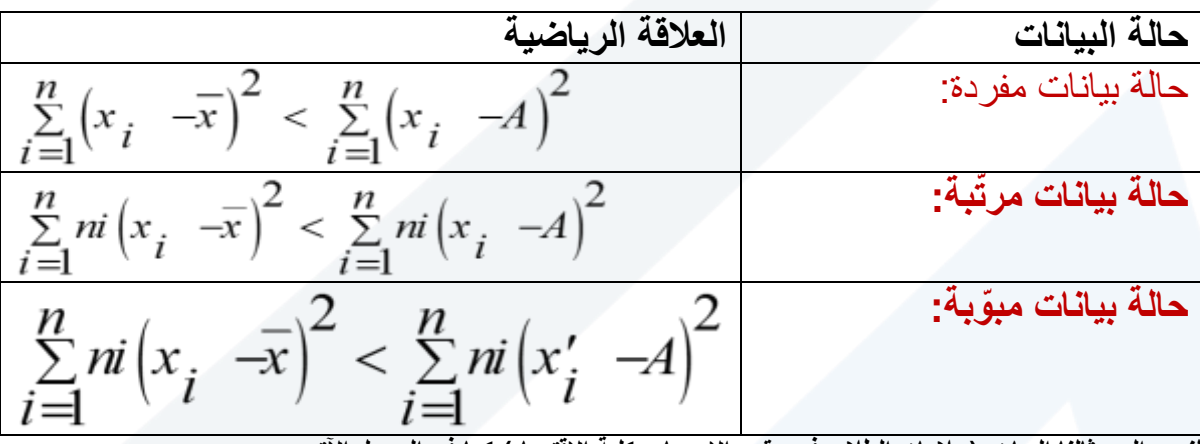

لنعود إل*ى* مثالنا السابق (علامات الطلاب في مقرر الإحصاء بكلية الاقتصاد) كما في الجدول الآتي:

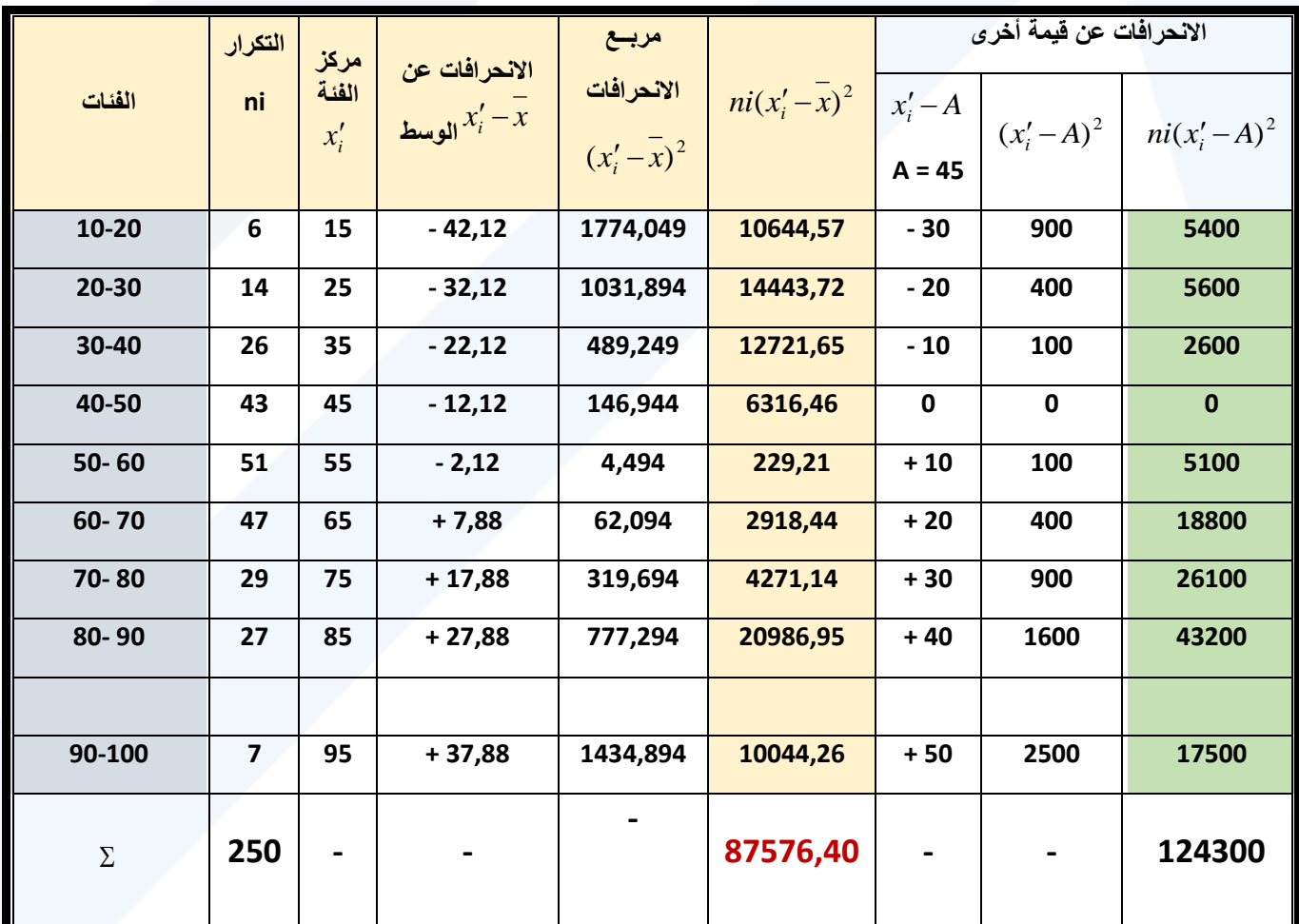

**ومن الجدول أعاله نجد أن:**

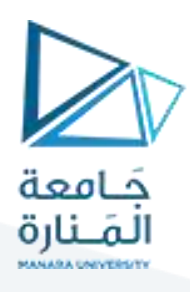

 $\sum^{n}ni\left(xi-\overline{x}\right)^{2}<\sum^{n}ni\left(x'i-A\right)$  $\overline{\phantom{a}}$  . The set of  $\overline{\phantom{a}}$  $-x \lceil \langle \rangle$  nil $x'i$ *n i n i*  $n$ *i*  $|xi - x| < \sum n$ *i*  $|x'i - A$ **1 2 1 2**

## **87576***,***40 124300**

**مجاالت تطبيق الوسط الحسابي:**

- **المجاالت التي يالئمها الوسط الحسابي:**
- **-**1 **متوسط عدد أفراد األسرة. -2 متوسط عالمات الطالب.**

**-3 متوسط الهطوالت المطرية. -4 متوسط درجات الحرارة.**

**-5 متوسط دخل الفرد.**

- **المجاالت التي ال يالئمها الوسط الحسابي:**
	- **-1 معدالت النمو السكانية والقتصادية**
	- **-2 متوسط سلسلة قياسات ذو توزيع ملتو**
		- **-3 متوسط األسعار**
		- **-4 متوسط األرقام القياسية**
		- **-<sup>5</sup> متوسط سرعة الحافالت**

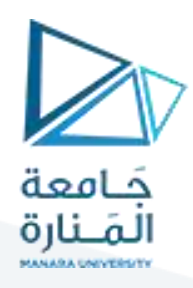

**يعرف الوسط الهندسي بأنه ناتج الجذر النوني لجداءات القياسات المعلومة. ويعبر عنه رياضياً** بال**عالقات التالية:**

**- لتكن لدينا سلسلة القياسات التالية:**  *<sup>i</sup> <sup>x</sup><sup>n</sup> <sup>x</sup> : <sup>x</sup> , <sup>x</sup> , <sup>x</sup> , <sup>x</sup> ........* **1 2 3 4**

 **حيث أن 0<xi، فيكون الوسط الهندسي لها يساوي في حالة بيانات مفردة:** 

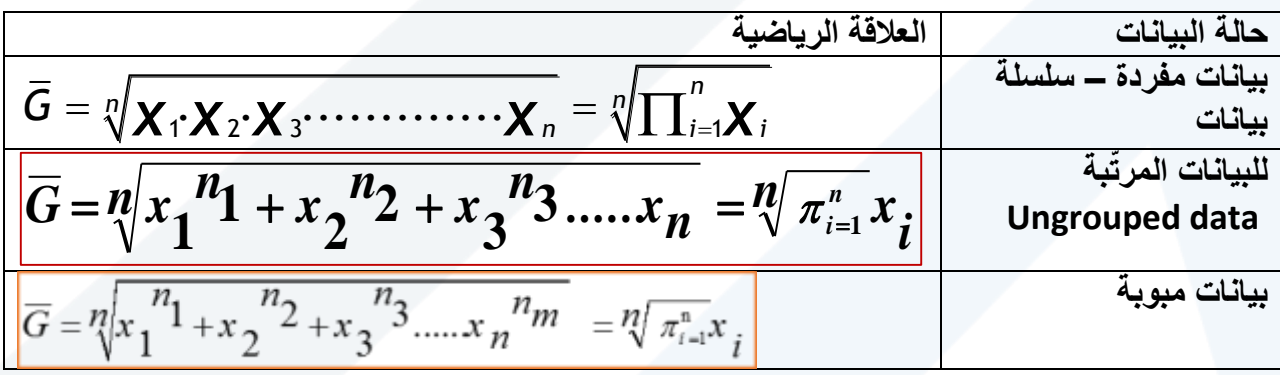

**ونظراً لصعوبة إجراء الحسابات في هذه العالقات الثالثة ال سيما إذا كان مجموع البيانات كبيراً نسبيا،ً فنحصل على G Logلذا فإنه يستعان باللوغاريتمات، حيث نحسب قيم اللوغاريتم ثم نقوم بقلب الوسط الهندسي، وذلك على النحو التالي:**

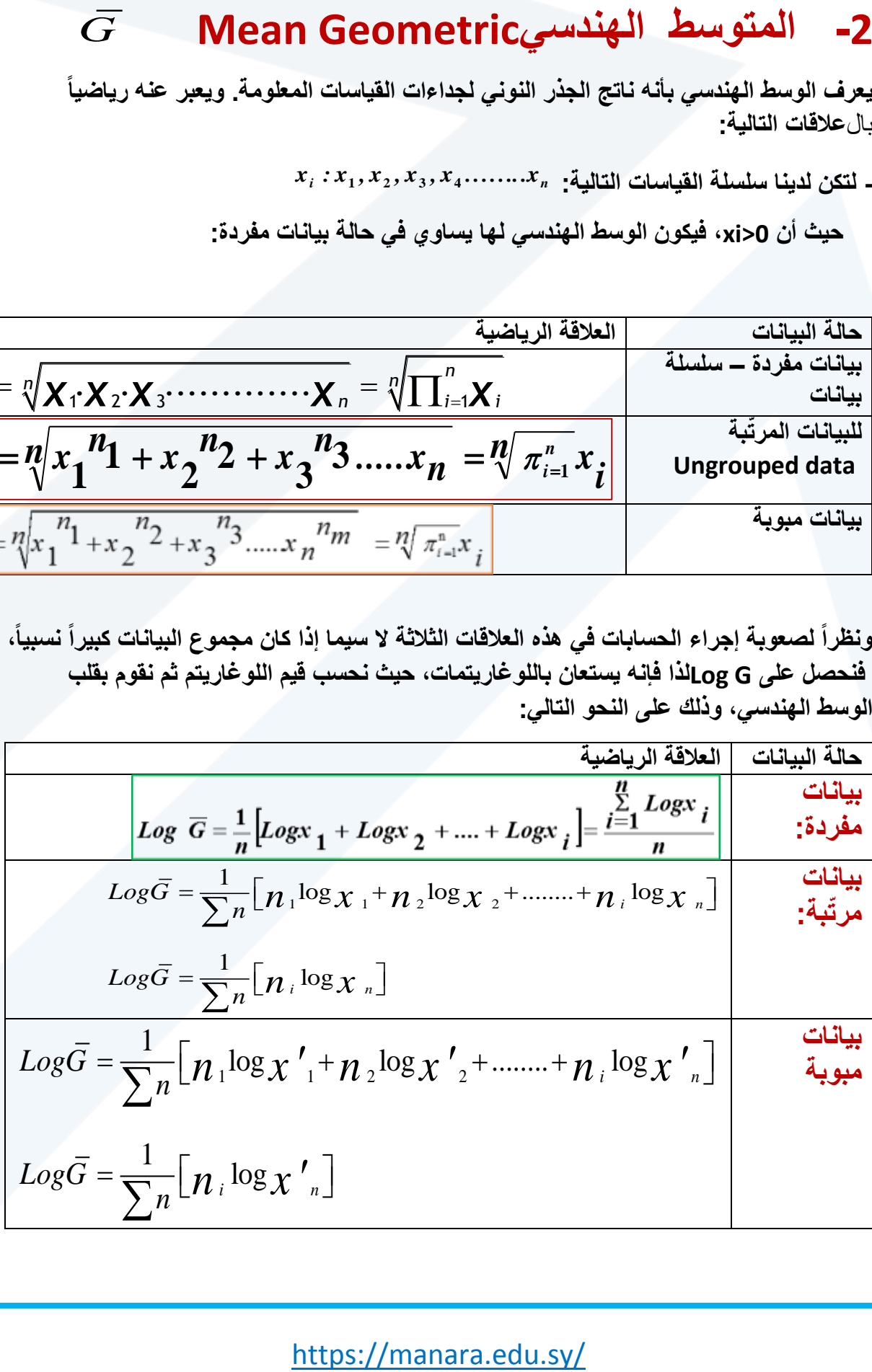

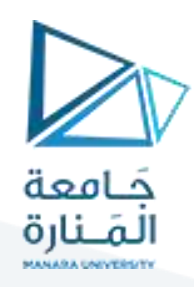

**مثال** 

**لتكن لدينا سلسلة القياسات التالية:**

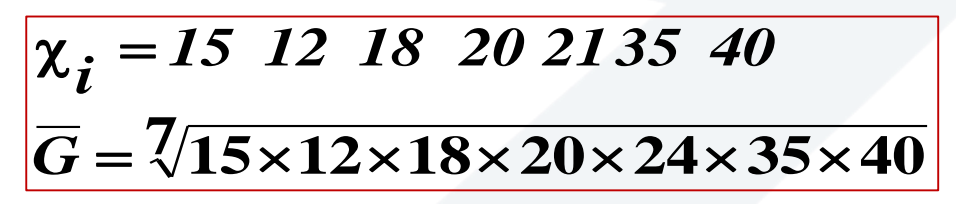

**وبأخذ اللوغاريتم لهذه القياسات نجد أن:**

$$
Log\overline{G} = \frac{1}{7} [Log_{15} + Log_{18} + Log_{20} + Log_{12} + Log_{21} + Log_{35} + Log_{40}]
$$
  
=  $\frac{1}{7} [1.17609 + 1.25527 + 1.30103 + 1.07918 + 1.39794 + 1.54407 + 1.60206]$   

$$
Log\overline{G} = \frac{9.35564}{7} = 1.33652
$$

 $\overline{G}$  = Inti log(1.33652) = 21.703

**أما الوسط الحسابي لهذه السلسلة في البيانات فهو يساوي:**

$$
\overline{G} = \frac{\sum_{i=1}^{n} 1}{n} = \frac{15 + 12 + 18 + 20 + 25 + 15 + 40}{7} = \frac{165}{7} = 23.57
$$

**من ذلك يتضح بأن الوسط الهندسي لقيم مختلفة موجبة دائماً أصغر من الوسط الحسابي.**

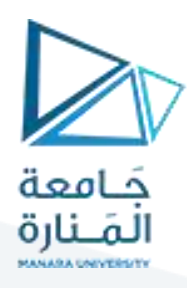

- **- حالة بيانات مبّوبة، إذا كانت لدينا سلسلة البيانات التالية حيث أن:**
	- **- مثال**
- **- نريد حساب متوسط معدالت تغير أسعار 180 مادة دوائية بالنسبة ألسعارها في العام الماضي، وهي األسعار النسبية المبينة )في الجدول اآلتي( سعر المادة في هذا العام مقسوم على سعرها في العام الماضي معطاة على شكل نسب مئوية ومبّوبة في مجاالت متجانسة.**

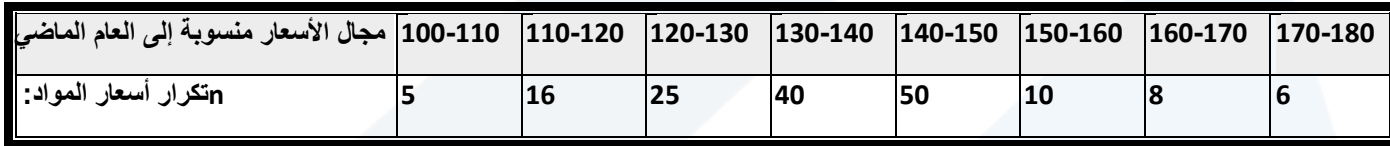

**الحل**

إن متوسط معدلات تغير الأسعار لهذه المواد تحسب بواسطة الوسط الحساب*ي* (لأنها معلومات **نسبية(. ولتسهيل الحسابات تنظم في جدول مساعد على النحو التالي:**

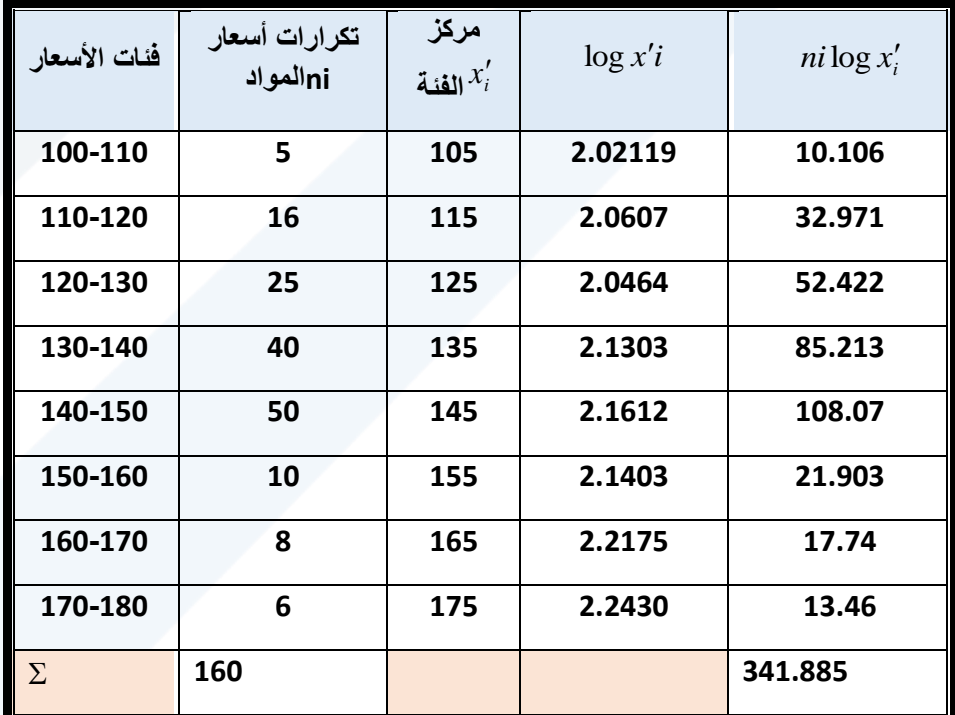

$$
Log\overline{G} = \frac{1}{\sum n} \Big[ n_i \log x'_{n} \Big] = \frac{1}{160} [341.885 = 2.13678]
$$

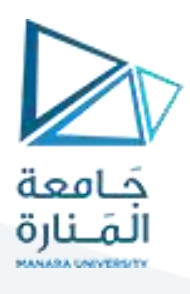

**وهذا يعني أن مستوى األسعار في العام الحالي في المتوسط %137.02 في مستواها في العام الماضي أي ان األسعار ازدادت في المتوسط %37.02 = 100 - 02 .137,**

**\* خواص الوسط الهندسي:**

**-1 إن لوغاريتم الوسط الهندسي يتمتع خواص الوسط الحسابي جميعها، ولكن الوسط الهندسي نفسه يتمتع إال بخاصة الجدار ثابت** 

G = Arti  $\log(2.1364)$  = 137.02<br>مستوى الأمستار في التغام الحالي - في العتوسط 137.02% في مستواها<br>ما الاستغار الزدادت في العتوسط 237.02% = 137.02% .<br>يظ الطندسي:<br>يقول المناس يتعلى نتيجة اتفر تمثيلا للقيمة العربزيرة من غيره عن -**2 إن الوسط الهندسي يعطي نتيجة أكثر تمثيالً للقيمة المركزية من غيره عندما تكون بعض القياسات متطرفة نحو اليمين أي في التوزيعات الملتوية نحو اليمين، وهو بالمقابل يعطي قيمة متميزة عندما تكون بعض القياسات متطرفة نحو اليسار أي قيم صغيرة جداً والسبب هو أن الوسط الهندسي يتأثر كثيراً بالقياسات الصغيرة أكثر من تأثره بالقياسات الكبيرة.**

### **حاالت تطبيق الوسط الهندسي هي:**

معدالت النمو االقتصادية أسعار الفائدة المركبة المتغّيرة الأرقام القياسية معدالت التزايد السكاني

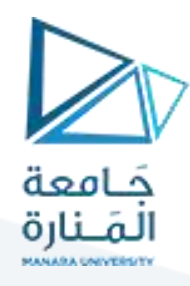

**مثال** 

**)ليكن لدينا الجدول التالي الذي يبين عدد السكان /مليون نسمة/ خالل عشرة أعوام**

| الأعوام    |      | 1974   1975   1976   1977   1978   1979   1980        |  |  | 1981  | 1982        | 1983 |
|------------|------|-------------------------------------------------------|--|--|-------|-------------|------|
| عدد السكان | 8.08 | $ 8.40 \t  8.71 \t  8.99 \t  4.30 \t  4.62 \t  10.10$ |  |  | 10.42 | 10.79 11.14 |      |

)المصدر المجموعة اإلحصائية السورية(

**والمطلوب حساب معدل نمو السكان**

**الحل:** 

$$
Log\overline{G} = \frac{\sum_{i=1}^{n} log xi}{n}
$$

**ولتسهيل الحسابات تنظم البيانات في الجدول المساعد التالي:**

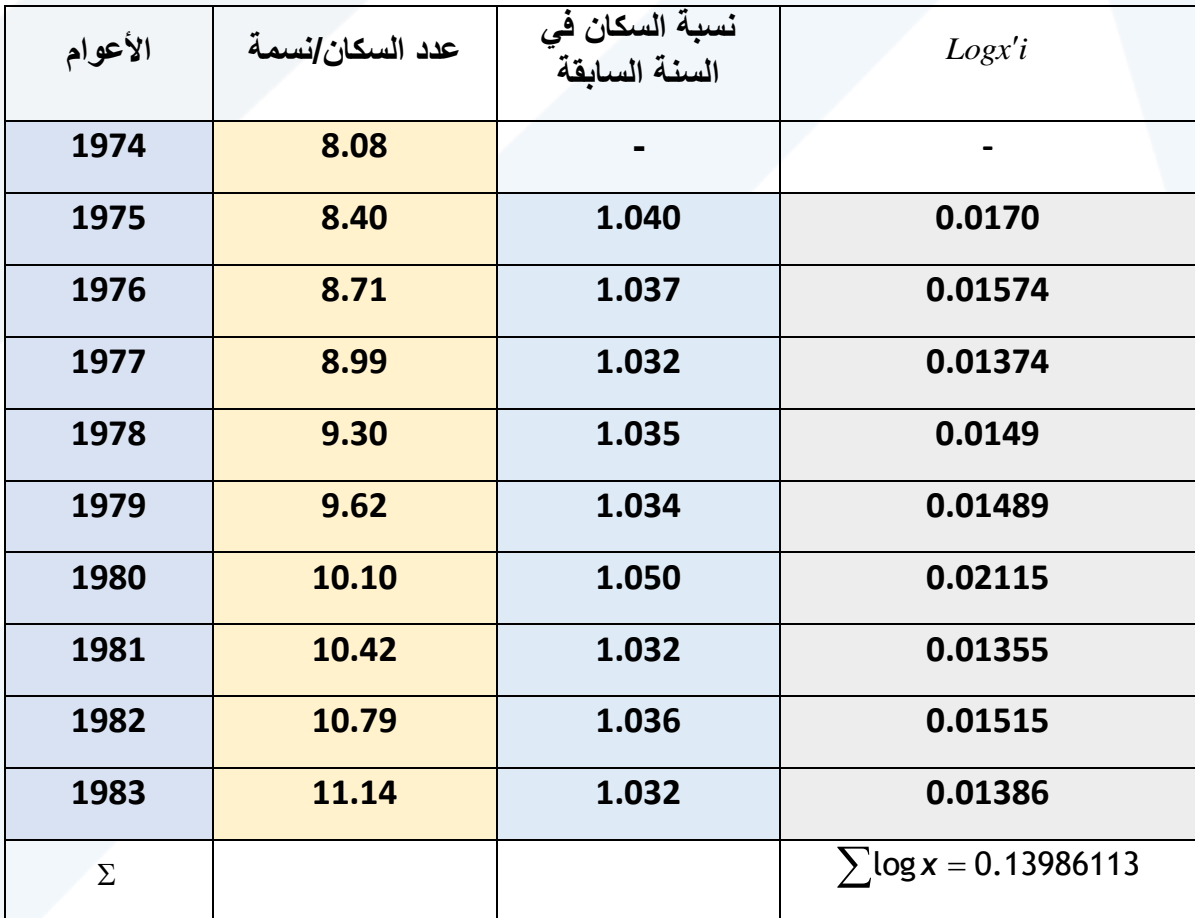

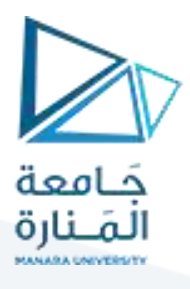

$$
Log\overline{G} = \frac{1}{\sum n} [log \chi_n] = \frac{1}{9} [0.13986113] = 0.015540125
$$

 $\bar{G}$  = Antilog(0.015540125) =  $\Rightarrow$  1.036430357 - 1 = 0.36430357

منه نجد أن الوسط الهندسي يساوي.

**ومنه k نحصل على وسطي نسبة التزايد السنوي والتي نرمز لها بـ ويتقديم العدد واحد من**  *x g* **نجد أن:**

$$
K = 1.03641 - 1 = 0.036
$$
  

$$
k = 0.036 \times 100 = 3.6\%
$$

**نحّول العالقة إلى لوغاريتم فنجد أن:**

**-**

$$
Log(1+k) = \frac{Log\ p_n - Log\ p_0}{n}
$$
  
\n
$$
log(1+k) = \frac{log\ p_n - log\ p_0}{n} = \frac{log11.14 - log8.08}{9} = \frac{1.04688191 - 0.90741136}{9} = \frac{0.13947383}{9} = 0.015497092
$$
  
\n**Antilog (0.015497092)=1.03632**  
\n**1+k=1.03632**  
\n**K=3.632%**  
\n**K=3.632%**  
\n**K=3.632%**  
\n
$$
log\bar{G} = \frac{\sum log x}{n}
$$
  
\n
$$
Log\bar{G} = \frac{\sum log x}{n}
$$
  
\n
$$
Log\bar{G} = \frac{\sum log x}{n}
$$
  
\n
$$
Log\bar{G} = \frac{\sum log x}{n}
$$
  
\n
$$
Log\bar{G} = \frac{\sum log x}{n}
$$
  
\n
$$
Log\bar{G} = \frac{\sum log x}{n} = \frac{\sum (log102 + log1.03 + log1.05 + log1.07 + log1.08 + log1.082 + log1.084 + log1.086 + log1.089)}{9} = \frac{1.04688191 - 0.90741136}{9} = \frac{1.04688191 - 0.90741136}{9} = \frac{1.04688191 - 0.90741136}{9} = \frac{1.04688191 - 0.90741136}{9} = \frac{1.04688191 - 0.90741136}{9} = \frac{1.04688191 - 0.90741136}{9} = \frac{1.04688191 - 0.90741136}{9} = \frac{1.04688191 - 0.90741136}{9} = \frac{1.04688191 - 0.90741136}{9} = \frac{1.04688191 - 0.90741136}{9} = \frac{1.04688191 - 0
$$

 $\log \bar{G} = \frac{0.247548476}{9} = 0.027505338$ 

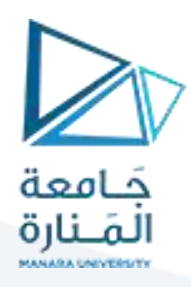

**ومنه يكون المتوسط الهندسي يساوي**

**-2 الزمن الالزم ليتضاعف عدد السكان نجد ان** 

*ANti*log(0.027505338) = 1.065381958 - 1 = 0.065381958

**أي ان معدل النمو السكاني %6.5 بمعنى كل 100 نسمة يزداد 7 افراد.**

$$
n = \frac{\log Pn - \log Po}{\log 1 + r}
$$

**زمنه نجد** 

 $\frac{\log Pn-\log Po}{\log Q}=\frac{\log 49200000 - \log 24600000}{\log 24600000}=\frac{0.304546569}{\log 2444016}=\frac{10.9444016}{\log 2440016}$  $\log 1 + r$  log1.065381958 0.027505386 *n* =  $\frac{\log Pn - \log Po}{\log P}$ *r*  $=\frac{log r \cdot r - log r \cdot r}{log 1 + r} = \frac{log 43200000 - log 24000000}{log 1.065381958} = \frac{0.304340309}{0.027505386} =$ 

**أي 10 سنة ثم نحول كسر السنة الى أيام أي 0.9444016\*365=344.706584 يوم** 

**اما بالشهر بتقسيم على 30 يوم يساوي 11 شهر أي حوالي 11 سنة**

### **-الوسط التوافقي Harmonic Mean-**

**بأنه مقلوب الوسط الحسابي لمقلوبات تلك xi..…3x 2x 1x:xiيعرف الوسط التوافقي لسلسلة بيانات القيم ويعبر عنه رياضياً بالعالقة التالية:**

$$
\overline{H} = \frac{1}{\frac{1}{x_1} + \frac{1}{x_2} + \dots + \frac{1}{x_i}} = \frac{n}{\sum_{i=1}^{x} \frac{1}{x_i}}
$$

**مثال**

**اشترى مزارع بذور قمح بـ 100 ليرة من كل من الشركات التالية. الشركة األول كان سعر الكغ من بذور القمح=20 ليرة الشركة الثانية كان سعر الكغ من بذور القمح=25 ليرة الشركة الثالثة كان سعر الكغ من بذور القمح =50 ليرة فما هو متوسط سعر الكغ من بذور القمح؟ الحل:**

**يحسب متوسط سعر الكغ بطريقة الوسط التواثقي:**

$$
\overline{H} = \frac{\Sigma n i}{\Sigma n i} = \frac{3}{\frac{1}{xi} + \frac{1}{25} + \frac{1}{50}} = \frac{3}{0.11} = 27.27
$$

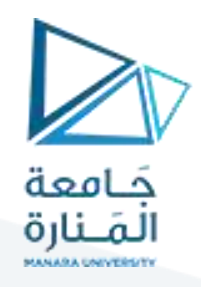

**حالة بيانات مبوية:**

**على 3n 2n 1n تمثل مراكز الفئات في جدول التوزيع التكراري مع تكرارتها إذا كانت**  *<sup>x</sup> <sup>x</sup> <sup>x</sup>i* **1 2 التوالي. فالوسط التوافقي يساوي.**

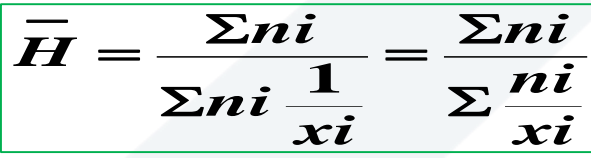

**أوجد الوسط التوافقي للبيانات التالية:**

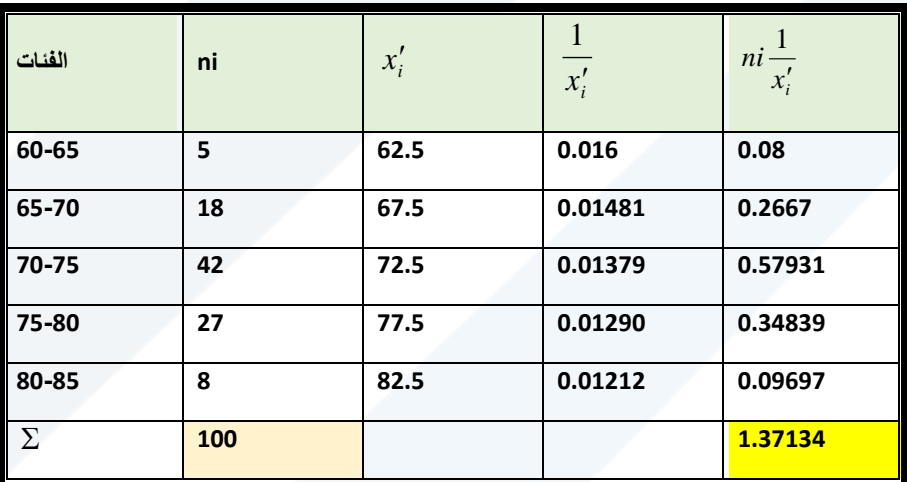

**ومنه نجد أن الوسط التوافقي يساوي:**

$$
\overline{H} = \frac{\sum n_i}{\sum x' \frac{1}{n}} = \frac{100}{1.37134} = 72.92137
$$

مؤسسة للنقل الخارجي تملك 25 باص مخصصة لخط دمشق ـ الالذقية وخالل إحدى الرحالت كان متوسط السرعة كما يلي:

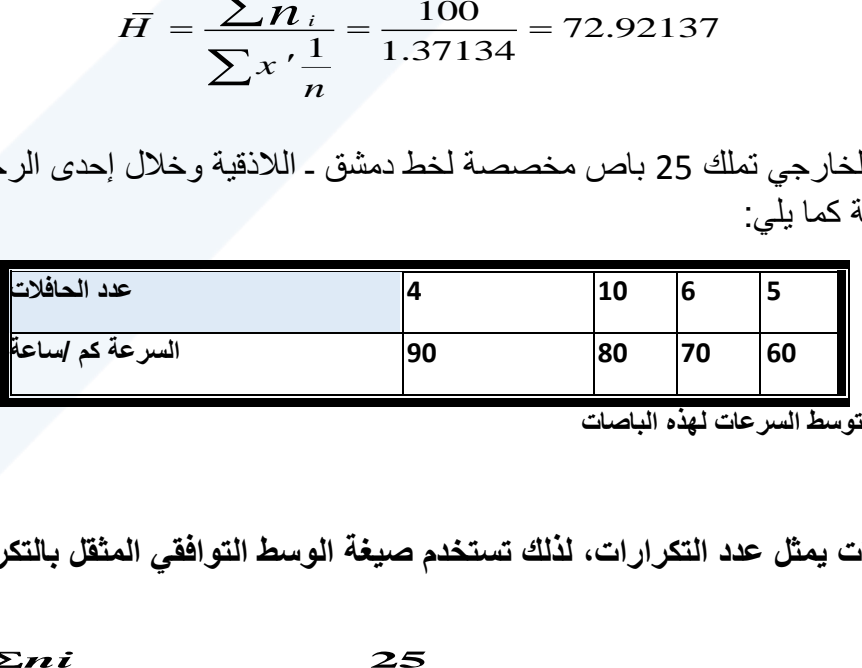

**المطلوب حساب متوسط السرعات لهذه الباصات**

**الحل:** 

**إن عدد الباصات يمثل عدد التكرارات، لذلك تستخدم صيغة الوسط التوافقي المثقل بالتكرارات وفق التالي:**

$$
\bar{H} = \frac{\Sigma n i}{\Sigma n i \frac{1}{xi}} = \frac{25}{\frac{4}{90} + \frac{10}{80} + \frac{6}{70} + \frac{5}{60}}
$$

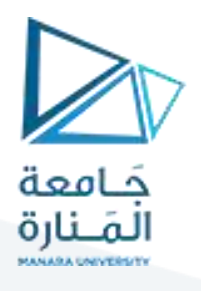

$$
\bar{H} = \frac{\sum n_i}{\sum x' \frac{1}{n}} = \frac{25}{0.33849} = 73.857 \, \text{km/h}
$$

م**ن أهم مجاالت تطبيق الوسط التوافقي هي قيم متوسطة السرعة لعدة حافالت ـ قيم إنتاجية العامل ـ قيم إنتاجية العمل بالنسبة إلى .إلخ....الزمن ـ قيم أسعار الجملة لسلعة ما ـ نصيب الفرد من المساحة السكنية في إقليم ما**

**مثال**

**احسب متوسط أجرة العامل اليومية للمجموعات الخمسة المبينة في الجدول اآلتي.**

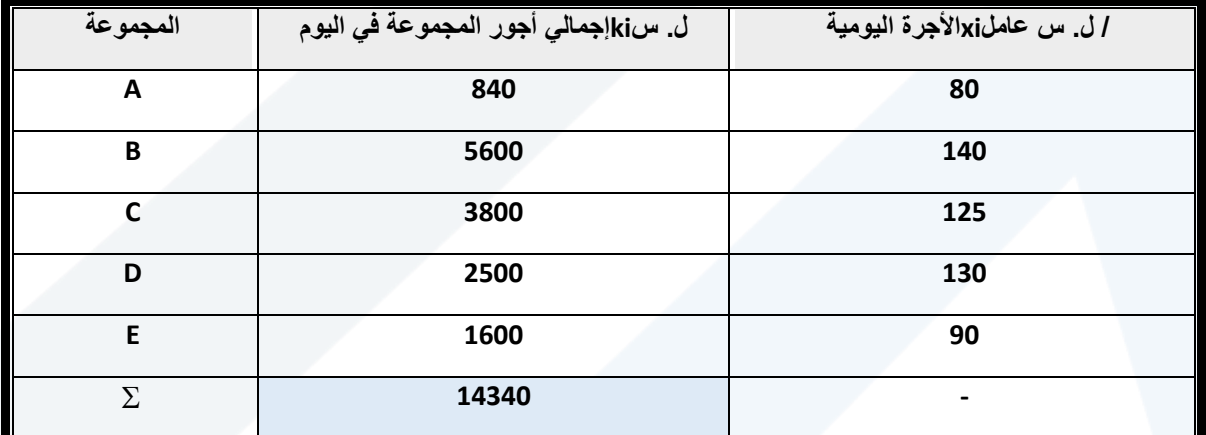

**الحل: لحساب متوسط األجر نجد أن:**

ي أجور ال مجموعة   
ا�>نچر اليو<sub>وي</sub> =  
د عمال المجموعة ١٠
$$
e_{\mu\nu} = \nu\dot{\mathbf{i}}
$$

**وبذلك نجد أن:ki مجهول( إذن تطبق الوسط التوافق المتشكل بـ niوبما أن عدد العمال مجهول في كل مجموعة )المقام** 

$$
\overline{H} = \frac{\Sigma n i}{\Sigma n i \frac{1}{x i}} = \frac{14340}{800} + \frac{5600}{140} + \frac{3800}{125} + \frac{2500}{130} + \frac{1600}{90}
$$

$$
\overline{H} = \frac{\sum n_i}{\sum x'_i \frac{1}{n}} = \frac{14340}{117.9086} = 121.62 \approx 122Ls
$$

.

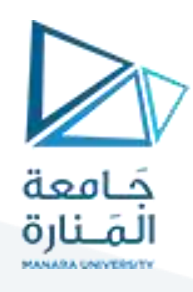

**نفترض إن إنتاجية العمل في ستة شركات متخصصة في إنتاج أدوات متخصصة في معالجة االسنان ما مع كميات اإلنتاج فيها كما هو موضح في الجدول اآلتي:**

د

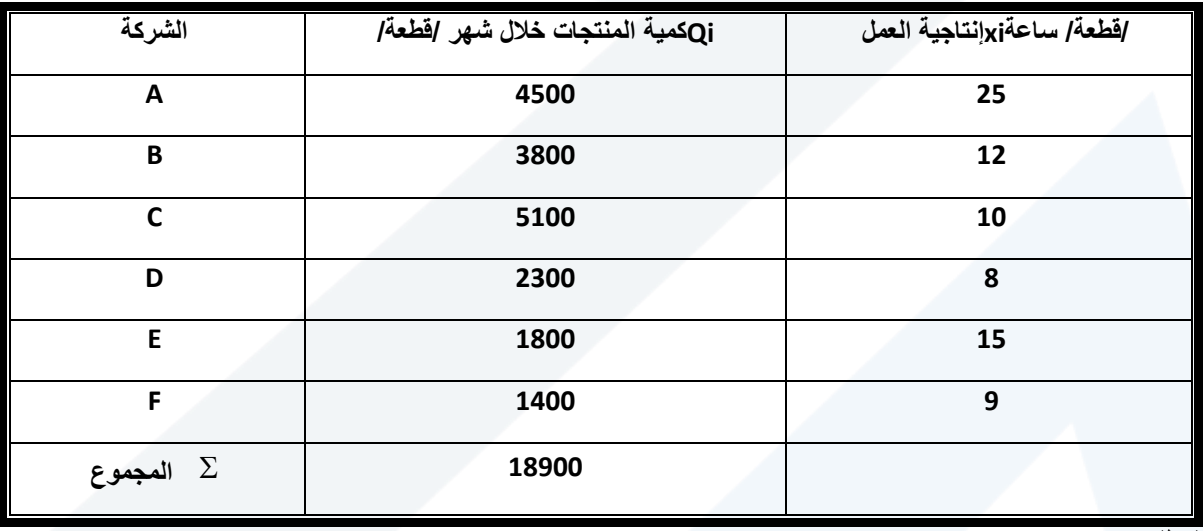

**المطلوب:** 

**حساب متوسط إنتاجية العمل ثم متوسط الزمن الالزم إلنتاج القطعة الواحدة من هذه المنتجات. الحل:** 

**نالحظ أن إنتاجية العمل بالنسبة للزمن:** 

$$
xi = \frac{Q_i}{t_i}
$$
\n
$$
xi = \frac{Q_i}{t_i}
$$

لحساب متوسط إنتاجية العمل لهذه الشركات،  $\,\varOmega_i$  مجهول إذن علينا أن نطبق الوسط التوافقي بالكميات <sup>1</sup><sup>1</sup>وبما أن الزمن **وبذلك نجد أن:**

**قطعة/ساعة 12 04053 1569 722 18900 18900**  $Q_i\left(\frac{1}{xi}\right)$   $\frac{4500}{25} + \frac{3800}{12} + \frac{5100}{10} + \frac{2500}{8} + \frac{1800}{15} + \frac{1400}{4}$   $\frac{1}{2}$  1569,722  $\overline{H} = \frac{\Sigma Q_i}{\Sigma}$ *i x i*  $\frac{2Q_i}{2Q_i(\frac{1}{2})} = \frac{10000}{4500 + 3800 + 5100 + 2500 + 1800 + 1400} = \frac{10000}{1569.722} =$  $=-\frac{\Sigma}{2}$ 

**تساوي: ـ حساب متوسط الزمن الالزم إلنتاج القطعة الواحدة. فإننا نالحظ أن هذا الزمن في الشركات**  *Yi*

$$
Y_i = \frac{t_i}{Q_i}
$$

 $t_i$  تطبيق العلاقة التالية:  $Y_i$  معروفة،إذن لحساب الزمن  $\mathcal{Q}_i$  مجهول إذن وأن  $t$ وبما أن

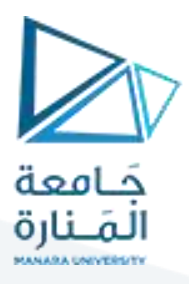

 $\boldsymbol{\mathcal{Q}}_{\boldsymbol{i}}$  $\bar{Y} = \frac{\sum Q_i y_i}{\sum q_i}$ *i t i x i t*  $x = \frac{\overline{\phantom{a}}}{\sum t}$ .  $\frac{d}{dt} \frac{i}{dt} \times \frac{i}{dt} = \overline{Y} = \frac{\sum_{i=1}^{n} x_i}{\sum_{i=1}^{n} x_i}$  $=\frac{\Sigma}{\Box}$ 

 **فإن العالقة .وبما أن بالكميات . وهي عبارة عن الوسط الحسابي المثقل لـ بـ حيث استبدل السابقة صحيحة.**  $t_i$  ,  $Q_i$  ,  $t$  *i* and  $t$  *i* and  $t$  is the set of  $Y_i$  cluelly  $Q_i$  , ii leve  $\qquad \qquad Q_i$  ,  $x_i$  $i = \frac{i}{Q_i} = \frac{1}{x}$  $Y_i = \frac{t_i}{t_i} = \frac{1}{t_i}$ 

*n*

 $\frac{1}{12.04035} = 0.08305$ **1 1 1**  $\frac{1}{\Sigma Q_i} = \frac{1}{\overline{H}} = \frac{1}{12,04035} = 0,$ *Q Y i Xi* ∠¥*i*  $=\frac{1}{2Q}=\frac{1}{H}=\frac{1}{12.04035}=$  $\sum_{I=1}$ 

**ساعة/ قطعة.**

**ويمكن وهو متوسط الزمن الالزم إلنتاج قطعة واحدة من المنتجات وهو يعادل )4.98( دقيقة أي 0***.***0830560 4***.***98 التحقق من صحة الحسابات. وذلك بحساب األزمنة المستغلة في كل من الشركات الست وهي تساوي: 180 ، ،316.67 ،510 ،287.5 ،120 155.56 ومجموعها يساوي 1564.70 ساعة.**

> **ـ وبحساب جداء متوسط اإلنتاجية في الساعة بعدد الساعات نحصل على الكميات اإلجمالية: 1569***,***7212***,***0403518900**

*fx* 9990 و مجموع *f* 160 و مجموع التكرارات log 282.6342 *<sup>x</sup>* **-1 اذا علمت ان اوجد مايلي : المتوسط الحسابي - المتوسط الهندسي – المتوسط التوافقي بداللة المتوسطين الحسابي والهندسي** 

$$
\bar{X} = \frac{\sum f^{*} x'}{\sum} = 2 \frac{9990}{160} = 62.4375
$$
  
\n
$$
\log \bar{G} = \frac{\sum f^{*} \log x'}{\sum f} = \frac{282.6342}{160} = 1.76646375
$$
  
\n
$$
\bar{G} = \text{Anti log}(1.76644375) = 58.40684536
$$
  
\n
$$
\bar{H} = \frac{\bar{G}}{\bar{X}} = \frac{58.4068536}{62.4375} = \frac{3411.360547}{62.4375} = 54.6340
$$

**نهاية المحاضرة**

**مع تمنياتي بالتوفيق والنجاح**